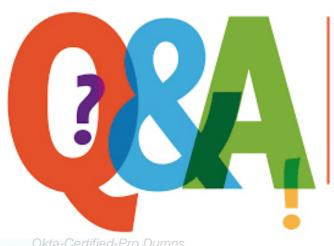

Up-to-date Questions and Answers from authentic resources to improve knowledge and pass the exam at very first attempt. ----- Guaranteed.

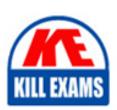

Okta-Certified-Pro Dumps Okta-Certified-Pro Braindumps Okta-Certified-Pro Real Questions Okta-Certified-Pro Practice Test Okta-Certified-Pro Actual Questions

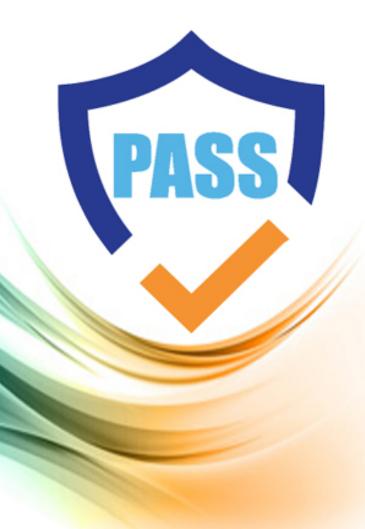

### Okta

## **Okta-Certified-Pro**

Level 1: Okta Certified Professional

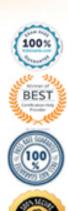

Question: 69

Is this a valid use of a group in Okta?

Solution: Create network zones

A . Yes B . No

**Answer:** A

Question: 70

Is this a multifactor type that an Okta Administrator should configure for an end user who does NOT have access to a mobile device?

Solution: Okta Verify

A . Yes B . No

**Answer:** B

Question: 71

Is this the way to search for an application that supports a federated service in the Okta integration Network (OIN)?

Solution: Use the Supports Groups fitter.

A . Yes B . No

**Answer:** B

Question: 72

An Okta Administrator is instructed to assign an application to 1,000 users in the Sales department Is this a recommended method for the administrator to assign the application to the users?

Solution: Assign the application to an Active Directory organizational unit

| A | Yes |
|---|-----|
| В | No  |

**Answer:** B

Question: 73

Is this the authentication method or flow that is used when an end user launches a SAML application from the Okta end user home dashboard?

Solution: Service Provider (SP) initiated

A . Yes B . No

**Answer:** A

Question: 74

Is this a likely reason why the Okta Browser plugin is NOT working in Mozilla Firefox?

Solution: The option 'Automatic submission' is selected In the Firefox browser

A . Yes B . No

**Answer: B** 

Explanation:

https://help.okta.com/en/prod/Content/Topics/Apps/Apps\_Browser\_Plugin.htm

Question: 75

An employee who has left a company used an application that does NOT support lifecycle management. Is this a task generated by Okta to remind the administrator to offboard the employee?

Solution: Deprovisioning task

A . Yes B . No

Answer: A

Explanation:

Employee leaves an organization

As employees leave an organization, a process can be initiated by various departments to deactivate users. The user

account needs to be deactivated. Deprovisioning deactivates the user account from the Okta Universal Directory. Deprovisioning ensures that persons who are no longer in your organization do not have access to sensitive applications and data.

You can deprovision users in Okta or from an external user store, such as AD or a CRM app, such as Salesforce. Typically, user deactivation is triggered from an external user store and it flows into Okta. In any case, deactivated users are automatically deprovisioned from supported apps. Admins receive an email describing any apps that require them to manually deprovision from users.

https://help.okta.com/en/prod/Content/Topics/Provisioning/lcm/lcm-lifecycle-event-triggers.htm

Question: 76

Is this a reason to build custom authorization servers in Okta?

Solution: To protect API endpoint owned by a third-part

A . Yes B. No

#### Answer: A

#### Explanation:

https://help.okta.com/en/prod/Content/Topics/Security/API\_Access.htm API Access Management allows you to build custom authorization servers in Okta which can be used to protect your own API endpoints.

Question: 77

An administrator needs to limit multifactor authentication (MFA) factor type enrollment to end users located in a corporate office.

Is this the feature that the administrator should use to set the corporate office perimeter?

Solution: Password policy

A . Yes B. No

#### **Answer: B**

Question: 78

Is this a true statement about deleting Okta user accounts?

Solution: After an account is deleted, an administrator can reuse the deleted user name.

A . Yes

B. No

Answer: A

#### Explanation:

Permanently delete an end user account

You can permanently delete a deactivated user with the Delete button that appears in the directory screen for that user. You cannot undo this deletion. After the deletion, the user is not visible on the People page and is not returned in API responses. However, any log entries that reference the user are maintained. After deletion you can reuse the user name and other identifiers.

https://support.okta.com/help/s/article/How-do-I-deactivate-and-delete-a-user?language=en\_US

Question: 79

Is this an Okta setting an end user can change?

Solution: Forgotten Password Question

A . Yes B . No

**Answer:** B

Question: 80

Is this statement true regarding the lifespan of an unused API token in Okta? Solution: An unused API token expires only on revocation.

A . Yes

B. No

**Answer:** B

Explanation:

https://developer.okta.com/docs/guides/create-an-api-token/token-expiration-deactivation/

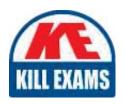

# **SAMPLE QUESTIONS**

These questions are for demo purpose only. **Full version** is up to date and contains actual questions and answers.

Killexams.com is an online platform that offers a wide range of services related to certification exam preparation. The platform provides actual questions, exam dumps, and practice tests to help individuals prepare for various certification exams with confidence. Here are some key features and services offered by Killexams.com:

<u>Actual Exam Questions</u>: Killexams.com provides actual exam questions that are experienced in test centers. These questions are updated regularly to ensure they are up-to-date and relevant to the latest exam syllabus. By studying these actual questions, candidates can familiarize themselves with the content and format of the real exam.

**Exam Dumps**: Killexams.com offers exam dumps in PDF format. These dumps contain a comprehensive collection of questions and answers that cover the exam topics. By using these dumps, candidates can enhance their knowledge and improve their chances of success in the certification exam.

<u>Practice Tests</u>: Killexams.com provides practice tests through their desktop VCE exam simulator and online test engine. These practice tests simulate the real exam environment and help candidates assess their readiness for the actual exam. The practice tests cover a wide range of questions and enable candidates to identify their strengths and weaknesses.

<u>Guaranteed Success</u>: Killexams.com offers a success guarantee with their exam dumps. They claim that by using their materials, candidates will pass their exams on the first attempt or they will refund the purchase price. This guarantee provides assurance and confidence to individuals preparing for certification exams.

<u>Updated Content:</u> Killexams.com regularly updates its question bank and exam dumps to ensure that they are current and reflect the latest changes in the exam syllabus. This helps candidates stay up-to-date with the exam content and increases their chances of success.

<u>Technical Support</u>: Killexams.com provides free 24x7 technical support to assist candidates with any queries or issues they may encounter while using their services. Their certified experts are available to provide guidance and help candidates throughout their exam preparation journey.